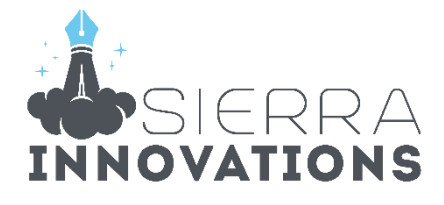

# पर्यावरण एवं प्रदूषण और उच्च शिक्षा **सगिन एव ां ां िणयली**

# डेटा इंटरप्रिटेशन, सूचना एवं संचार प्रौद्योगिकी, **ां**

भाग $-3$ 

# **पेपर - 1**

# IGC - I **NATIONAL TESTING AGENCY**

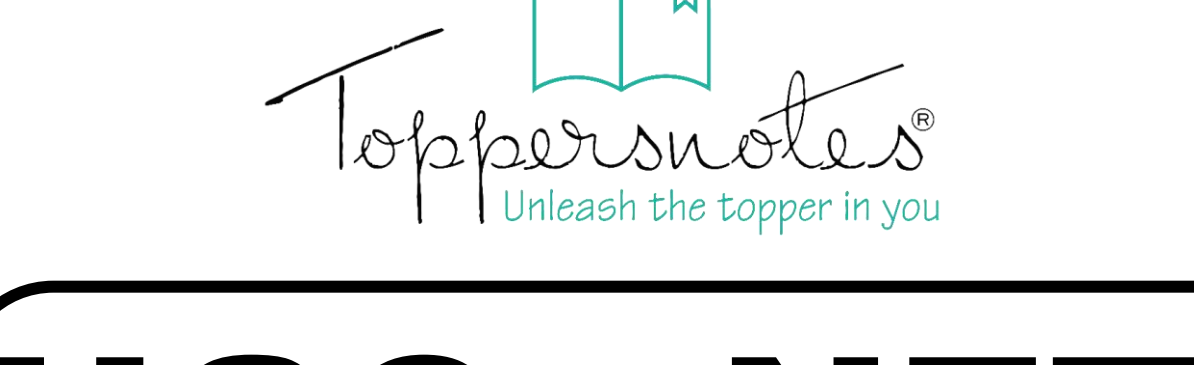

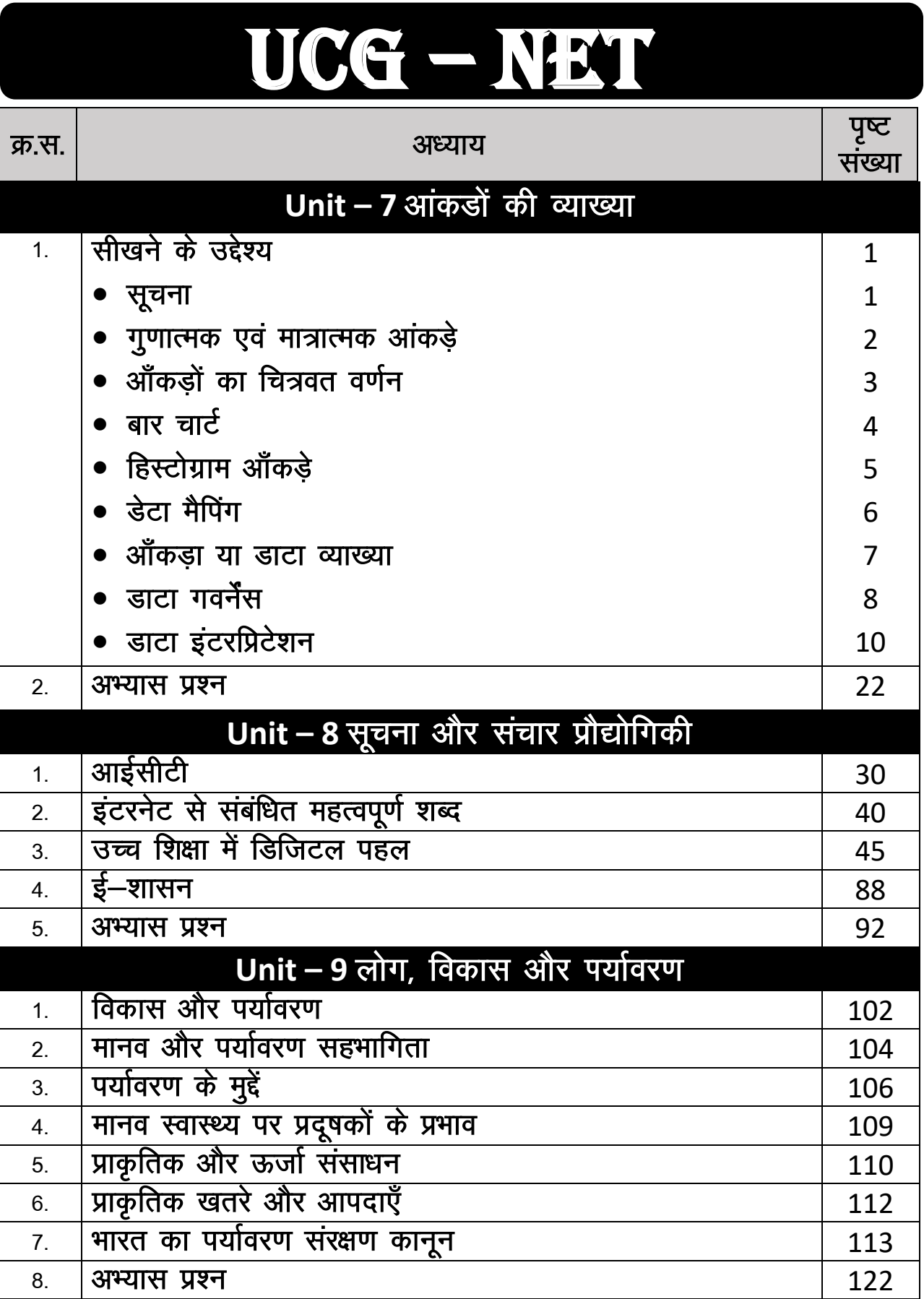

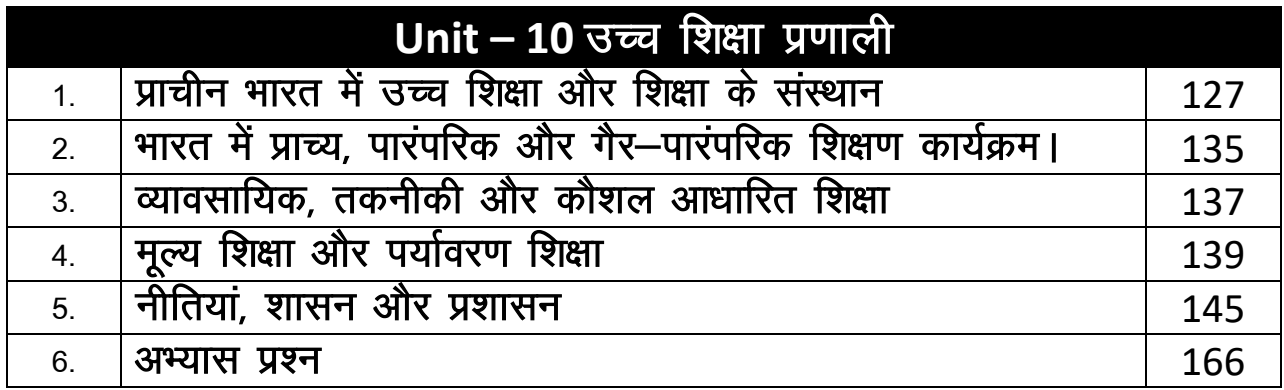

# प्रिय विद्यार्थी, टॉपर्सनोट्स चुनने के लिए धन्यवाद।

नोट्स में दिए गए QR कोड्स को स्कैन करने लिए टॉपर्स नोट्स ऐप डाउनलोड करे ।

ऐप डाउनलोड करने के लिए दिशा निर्देश देखे :-

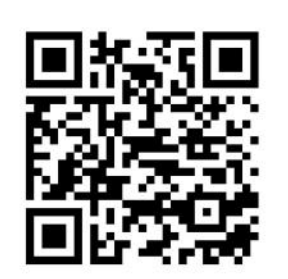

ऐप डनस्टॉल करने के लिए आप अपने मोबाडल फ़ोन के कैमरा से या गूगल लेंस से QR स्कैन करें।

Enter Mobile Number

 $\circ$ 

 $\Box$  Numbe

लॉग इन करने के लिए अपना

मोबाइल नंबर दर्ज करें।

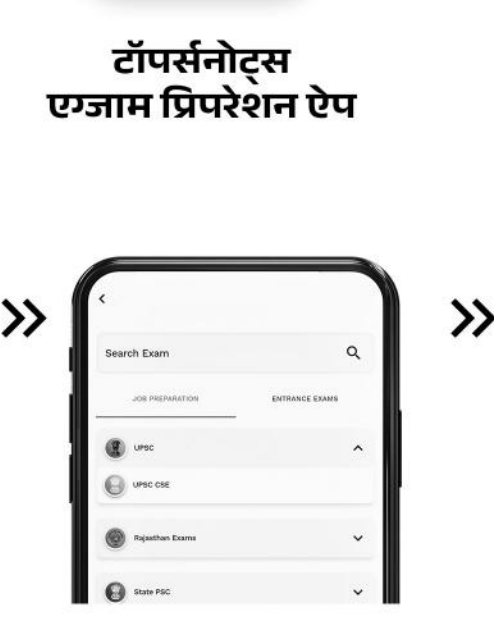

अपनी **परीक्षा श्रेणी** चुनें ।

>>

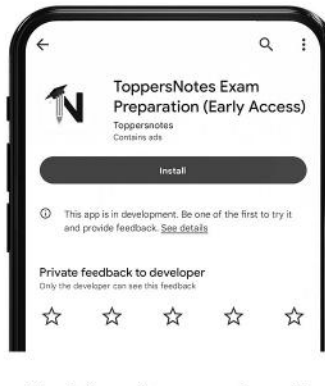

 $\gg$ 

टॉपर्सनोट्स ऐप डाउनलोड करें गूगल प्ले स्टोर से ।

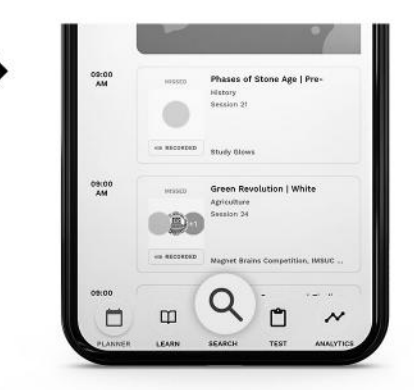

सर्च बटन पर क्लिक करें।

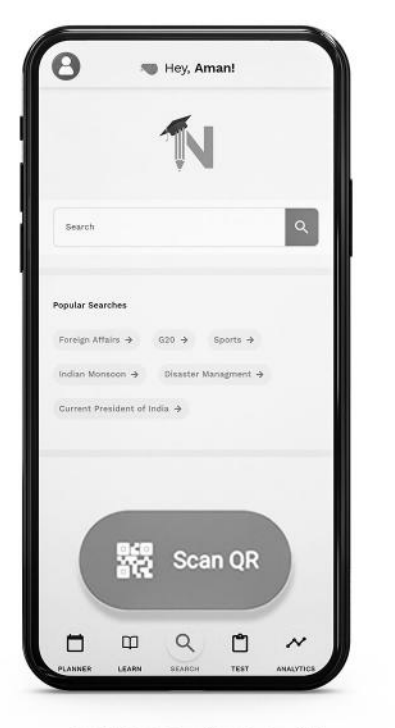

SCAN QR पर क्लिक करें।

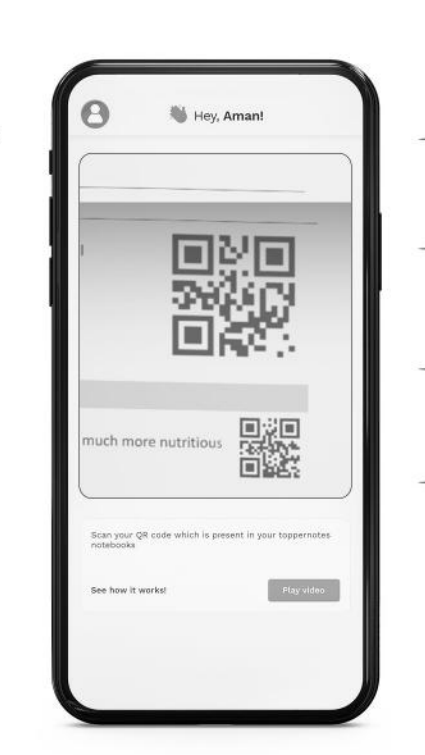

• सोल्युशन वीडियो • डाउट वीडियो • कॉन्सेप्ट वीडियो • अतिरिक्त पाठ्य-सामग्री • विषयवार आभ्यास • कमजोर टॉपिक विश्लेषण - रैंक पेदिक्टर • टेस्ट प्रैक्टिस many<br>Andreas State Ave

किसी भी तकनीकी सहायता के लिए hello@toppersnotes.com पर मेल करें या © 766 56 41 122 पर whatsapp करें ।

किताब के QR कोड को स्कैन करें।

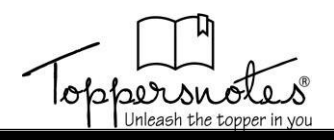

# **अध्याय बिश्लेषण**

# **इकाई – 7**

# **DI**

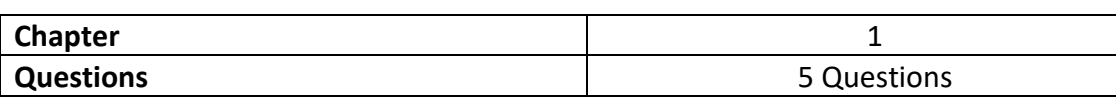

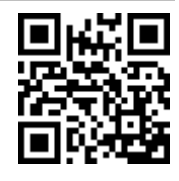

- इस इकाई से पूछे गए बुष्टनयादी गणनात्मक और आसान से मध्यम स्तर के प्रश्न
- सामान्य गणना, प्रतिशत, औसत और अनुपात सहित बुनियादी गणित अवधारणाओं का अभ्यास करें।
- जितना संभव हो PYQ का अभ्यास करें

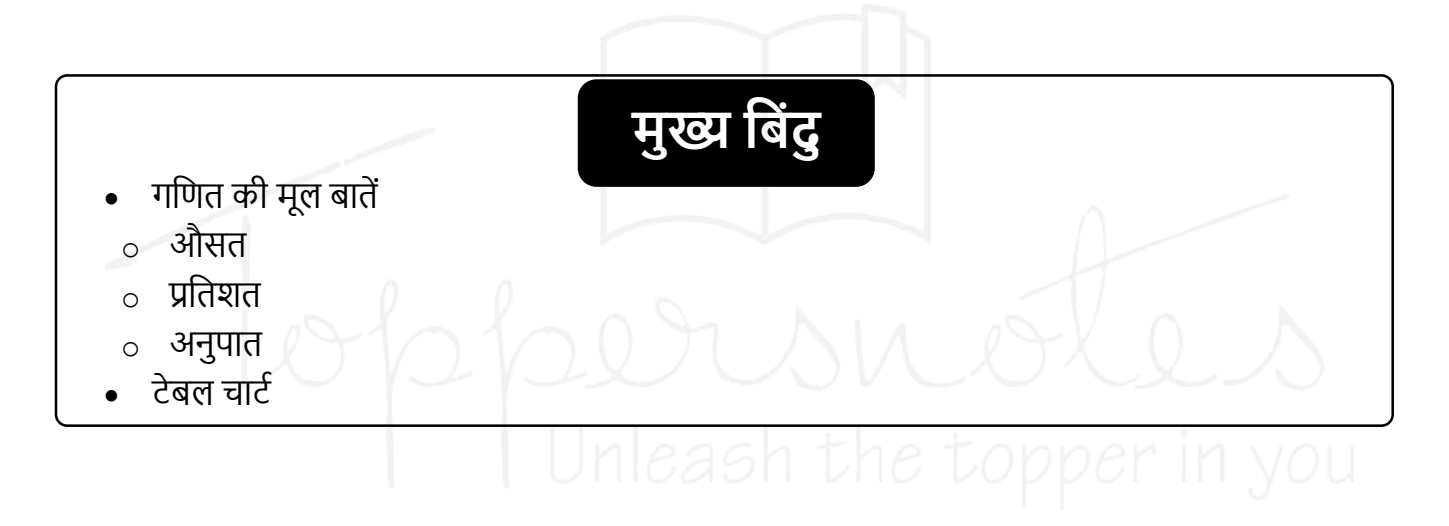

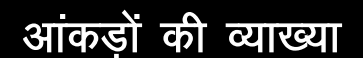

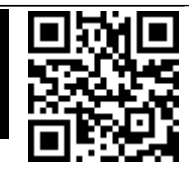

#### सीखने के उद्देश्य

- ऑकडों का स्त्रोत प्राप्ति और वर्गीकरण
- गुणात्मक एवं मात्रात्मक आँकड़े
- चित्रवत वर्णन और आँकडों का मानचित्र
- ऑकड़ों की व्याख्या
- आँकड़े और सुशासन

#### परिचय

इस अध्याय में आँकड़ों के स्त्रोत, प्राप्ति और वर्गीकरण को दूसरे अध्याय में अनुसंधान की प्रक्रिया में ही पूर्ण रूप चर्चा की गई है।

प्रदत सामग्री मूलतः असिद्ध तथ्य, अंक और सांख्यिकी का समूह है। जिस प्रक्रिया को करने से अर्थ पूर्ण सूचना प्राप्त होती है – डाटा। जैसे अक्सर अंक सांख्यिकी या किसी सूचना की प्राप्ति, उसकी गणना करना, प्रक्रिया या प्रसंस्करण कहलाता है। डाटा को संकलित कर जाँचा जाता है और किसी क्रम में व्यवस्थित करने के बाद संग्रहित कर लिया जाता है। इसके बाद इसे विभिन्न व्यक्ति को भेजा जाता है प्रक्रिया में निम्नलिखित पदों का समावेश होता है

- 1. गणना -जोड़ना, घटाना, गुणा करना, भाग देना
- 2. तुलना –बराबर, बड़ा, छोटा, शून्य, धनात्मक, ऋणात्मक
- 3. निर्णय लेना –किसी शर्त के आधर पर विभिन्न अवस्थाएँ
- 4. तर्क -आवश्यक परिणाम को प्राप्त करने के लिए पदों का क्रम

केवल संख्याओं की गणना को ही प्रक्रिया नहीं कहते हैं। कंप्यूटर की सहायता से दस्तावेजों में त्रुटियाँ ढूंढना। टैक्स को व्यवस्थित करना आदि भी प्रक्रिया या प्रसंस्करण कहलाता है। इसके बारे में विस्तृतचर्चा दूसरे अध्याय में की जा चुकी है।

# सचना

जिस प्रदत सामग्री पर प्रक्रिया हो चुकी हो वह सूचना कहलाती है। अर्थ पूर्ण तथ्य अंक या सांख्यिकी सूचना होती है। सरल शब्दों में कहें तो डाँटा पर प्रक्रियाँ होने के बाद जो अर्थ पूर्ण डाटा प्राप्त होता है, उसे सूचना कहते हैं। सूचना विभिन्न श्रेणियों के अनुरूप गुण रखने वाली उपयोगी सामग्री होती है सूचना निम्न कारणों से अति आवश्यक और सहायक है –

- 1. यह जानकारी को संक्षिप्त और अधिक सार्थक रूप में प्रस्तुत करती है।
- 2. यह वर्तमान और भविष्य के लिए निर्णय लेने में सहायता करती है।
- 3. यह भविष्य का मूल्यांकन करने में सहायक है।

# सूचना के गुण

हम जानते हैं कि सूचना किसी प्रणाली के लिए आवश्यक कारक है इसलिए सूचना में निम्नलिखित गुण होने चाहिए  $-$ 

- 1. अर्थ पूर्णता
- 2. शुद्धता
- $\mathbf{3}$ . यथार्थता
- 4. पूर्व जानकारी में सुधार तथा यथासंभव निरंतरता
- $\mathbf{s}$ , संक्षिप्तता
- 6. सामयिकता
- 7. कार्य संपादन में सहायक

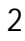

# गुणात्मक और मात्रात्मक

हम दूसरे अध्याय में गुणात्मक और मात्रात्मक अनुसंधान के बारे में जानकारी प्राप्त कर चुके हैं। उसी पर आधारित इनका आंकड़ों से संबंध भी है।

# गुणात्मक आंकड़ा प्राप्त विधि

गुणात्मक ऑकड़ा विधि समस्या स्थिति की अंतर्दृष्टि और समझ प्रदान करता है। यह एक संरचित खोजपूर्ण शोध पद्धति है, जो अत्यधिक जटिल घटनाओं का अध्ययन करती है तथा मात्रात्मक अनुसंधान के लिए विचार या परिकल्पना उत्पन्न करती है।

गुणात्मक आँकड़ा विधि के लिए इसकी प्रक्रिया प्राप्त करने का सूत्र जिन सामाजिक शिक्षण विधियों में इसको प्रयोग में लाया जाता है। सब का वर्णन किया गया है। वर्ष 1970 के बाद प्रबंधन औद्योगिक जैसे कार्यों में काफी नई संख्या में काफी वृद्धि हुई है।

गुणात्मक में ध्यान संख्या पर कम लेकिन गुणवत्ता पर आधारित रहता है। इस प्रकार से एकत्रित जानकारी ज<br>मात्रात्मक होने के लिए स्वयं को श्रेय नहीं देती , गुणात्मक न केवल क्या, कहा, कब की छानबीन करती है। बल्कि क्यों और कैसे का भी आविष्कार करती है तथा बड़े प्रतिदर्श की बजाय लघु प्रतिदर्श के लिए अधिक उपयक्त है।

# मात्रात्मक आँकडा प्राप्त विधि

<del>. . . . . . . . . . .</del>

मात्रात्मक विधि मुख्य रूप से प्राकृतिक विज्ञान में आँकड़े इकट्ठा करने पर निर्भर करती है। यह संख्यात्मक ड़ाटा और कठिन तथ्यों का उत्पादन करता है। इसका उद्देश्य गणितीय, कंप्यूटेशनल और सांख्यिकीय विधियों का उपयोग करके दो चर के बीच कारण और प्रभाव संबंध स्थापित करना है। अनुसंधान को अनुभवजन्य अनुसंधान के रूप में भी जाना जाता है, क्योंकि इसे और भी अधिक सटीक रूप में मापा जा सकता है। यदि कोई व्यक्ति वस्तु का समय–समय पर तापमान देखना चाहता है तो उसके लिए थर्मामीटर का अलग–अलग बार प्रयोग करना पड़ेगा। ऐसे प्राप्त संख्या को मात्रात्मक आँकड़े कहते हैं। गुणात्मक और मात्रात्मक के बीच अंतर नीचे दिया गया है।

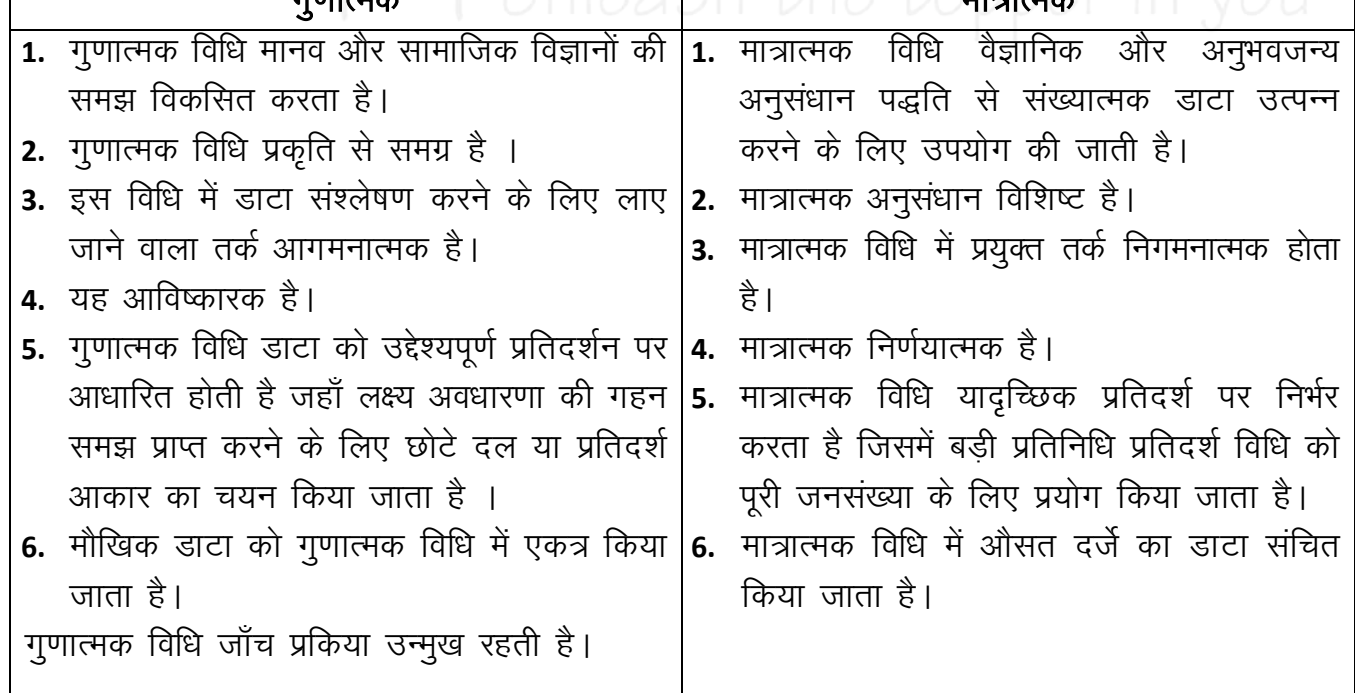

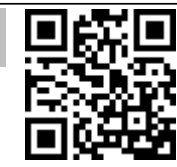

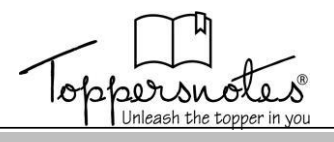

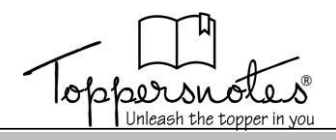

# आँकड़ों का चित्रवत वर्णन

.<br>डाटा को कई तरीकों से क्रमिक एवं निरूपित किया जा सकता है उदाहरण के लिए –

- 1. सारणी
- 2. पिक्टोग्राम
- **3.** बार चार्ट
- 4. हिस्टोग्राम
- **5.** पाई चार्ट
- 6. लाइन ग्राफ

कई बार डाटा एक से अधिक तालिका, पाई चार्ट आदि में भी हो सकते हैं। इनका उद्देश्य न केवल मात्रात्मक कौशल परीक्षण है। बल्कि तुलनात्मक और विश्लेषणात्मक कौशल का पता लगाना भी है। तालिका के मुख्य भाग  $-$ 

#### किसी तालिका में निम्नलिखित मुख्य भागों का होना आवश्यक है –

#### 1. तालिका का शीर्षक

प्रत्येक तालिका का एक उचित शीर्षक होना अति आवश्यक है। जो इस बात को प्रकट एवं स्पष्ट करे कि ऑकड़े किस प्रकार के हैं ? किस समय एवं किस स्थान से संबंधित है ? इत्यादि शीर्षक स्पष्ट, संक्षिप्त एवं किस स्थान व्याख्यात्मक होना चाहिए। शीर्षक में आकर्षकता का गुण भी आवश्यक है ताकि पढने वाले का ध्यान उसी और जाए तथा उसे समझने में अधिक समय और श्रम न लगाना पड़े।

#### 2. तालिका संख्या

प्रत्येक तालिका के प्रारंभ में उसकी संख्या दी जानी चाहिए। सारणी संख्या से किसी पद को ढूंढने का कार्य आसान हो जाता है। जब सारणी की संख्या अधिक हो तो इन सारणियों को यूक्तिशील तरीके से नंबर देना चाहिए। सामान्यतः शीर्षक के ऊपर रखा जाता है। इस प्रकार कि शीर्षक के केंद्र में आए।

#### ३. सपशीर्षक प्रत्येक

तालिका में कई स्तंभ होते हैं स्तंभों में दिए गए शीर्षक को उपशीर्षक या कैप्शन कहते हैं उपशीर्षक को स्तंभ के मध्य रखा जाना चाहिए। एक उपशीर्षक के अंतर्गत कई शीर्षक हो सकते हैं जब भिन्न–भिन्न स्तंभों में पद माप की भिन्न भिन्न इकाइयों में मापे जाते हैं तो संबंधित इकाई को उपशीर्षक से मुक्त किया जाता है।

#### 4. पंक्ति शीर्षक

पंक्ति के शीर्षक को पंक्ति शीर्षक या स्टब कहते हैं यह तालिका में बायीं ओर दिए हुए होते हैं ।

#### 5. तालिका का कलेवर

यह तालिका का मुख्य एवं महत्वपूर्ण भाग होता है उसका आकार का प्रारूप आँकड़ों के आधार पर पहले से ही निश्चित कर देना चाहिए कुलेवर में आँकड़ों को स्तंभों व पंक्तियों के अनुसार प्रस्तुत किया जाता है। इसी भाग में उपशीर्षक तथा पंक्ति शीर्षकों के वितरण के अनुसार आँकड़ों का व्यवस्थापन होता है।

#### 6. रेखांकन एवं स्थान छोडना

रेखांकन एवं स्थान छोड़ना भी तालिका का प्रमुख अंग है उचित स्थान छोड़ने से और उचित रेखांकन करने से तालिका अधिक आकर्षक एवं प्रभावशाली हो जाती है ताकि यथासंभव सुधार किया जा सके और आकर्षक व स्पष्ट तालिका बनाई जा सके।

#### 7. पाद टिप्पणियाँ (Foot Note)

तालिका में दिए गए अंकों अथवा शब्दों के स्पष्टीकरण के लिए कभी–कभी टिप्पणियाँ आवश्यक समझी जाती है तो तालिका के नीचे दी जाती है परंतु जहाँ तक हो सके टिप्पणियों का कम से कम सहारा लेना चाहिए।

#### तालिका संख्या शीर्षक

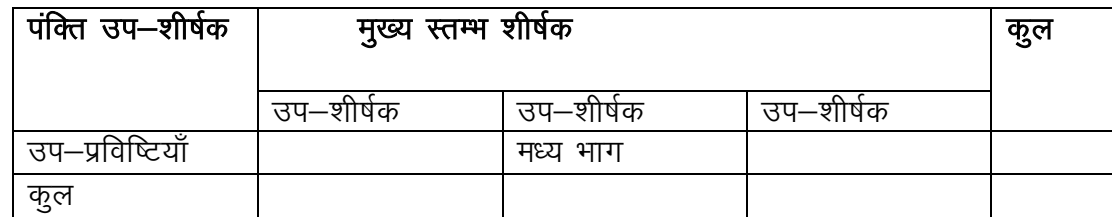

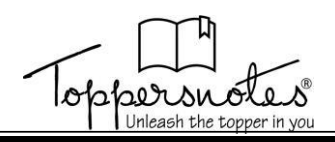

# बार चार्ट

बार चार्ट एक ऐसा ग्राफ है जो डाटा की श्रेणियों के बीच तुलना दिखाने के लिए बार का उपयोग करता है। बार या तो क्षैतिज या उर्ध्वाधर हो सकते हैं। ग्राफ में 2 अक्ष होते हैं। एक अक्ष में तुलना की जा रही श्रेणियों के प्रकारों का वर्णन होगा और दूसरे में संख्यात्मक मान होगा। जो डाटा के मूल्यों का प्रतिनिधित्व करते हैं, इससे कोई अधिक अंतर नहीं पड़ता कि कौन सी धुरी या अक्ष है। लेकिन यह निर्धारित करेगा कि बार ग्राफ में क्या दिखाया गया है। यदि विवरण क्षैतिज अक्ष पर है तो बार से लंबवत रूप से उन्मुख होगा । यदि मान क्षैतिज अक्ष के साथ है तो बार से क्षैतिज रूप से उन्मुख होंगे।

#### बार चार्ट के प्रकार

बार चार्ट या बार ग्राफ कई प्रकार के होते हैं वे सदा विनिमेय नहीं होते हैं। प्रत्येक प्रकार एक अलग प्रकार की तुलना के साथ सबसे अच्छा काम करेगा। हम जो तुलना करना चाहते हैं, वह निर्धारित करने में सहायता करता है कि किस प्रकार का बार ग्राफ उपयोग करना है। पहले हम कूछ सरल बार ग्राफ पर चर्चा करेंगे।

# लंबवत या कार्यक्षेत्र बार चार्ट

एक साधारण लम्बवत बार ग्राफ सबसे अच्छा होता है। जब आप को दो या दो से अधिक स्वतंत्र चर के बीच तूलना नहीं करनी होती है। प्रत्येक चर एक निश्चित मूल्य से संबंधित होगा और इसलिए क्षैतिज मूल्य के लिए तय किया जा सकता है।

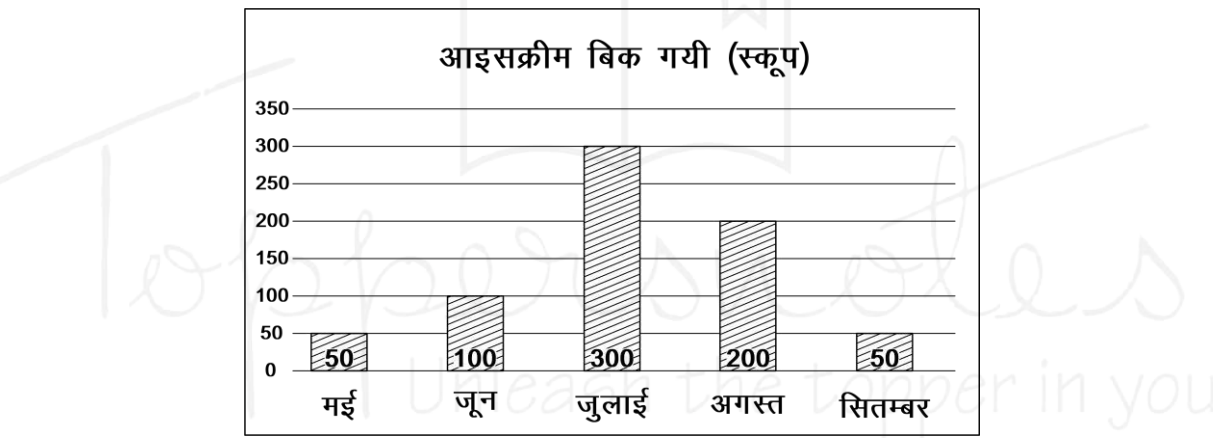

#### क्षैतिज बार चार्ट

यदि आपके डाटा में नकारात्मक और सकारात्मक मूल्य हैं, लेकिन फिर भी दो या अधिक निश्चित स्वतंत्र चर के बीच तुलना है तो यह क्षैतिज ग्राफ के लिए उपयुक्त है उर्ध्वाधर अक्ष को क्षैतिज अक्ष के बीच में उन्मुख किया जा सकता है। जिसके नकारात्मक और सकारात्मक मूल्य का प्रतिनिधित्व किया जा सकता है।

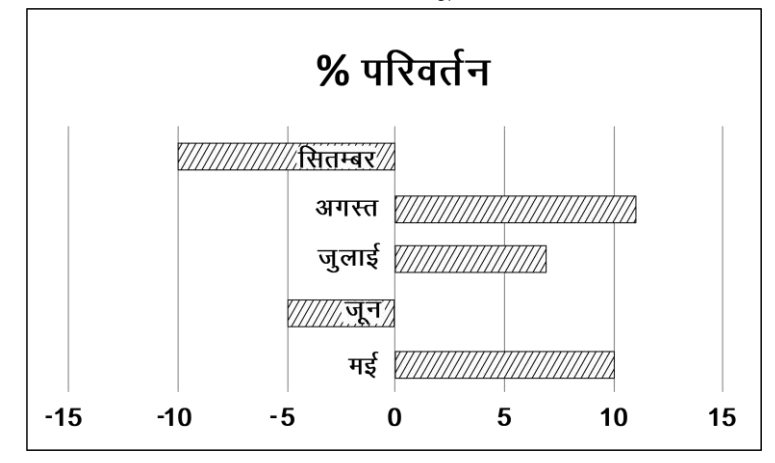

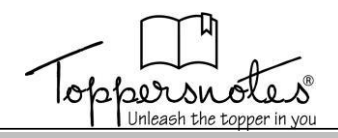

# रेंज बार चार्ट

रेंज बार चार्ट प्रत्येक स्वतंत्र चर के लिए डाटा की एक सीमा का प्रतिनिधित्व करता है तापमान रेंज या मूल्य सीमा रेंज ग्राफ के लिए डाटा के सामान्य सेट है। उपरोक्त ग्राफ के विपरीत डाटा एक सामान्य शून्य बिंदू से शुरू नहीं होता है। लेकिन उसे विशेष बिंदु डाटा की सीमा के लिए कम संख्या में शुरू होता है)। एक रेंज बार ग्राफ या तो क्षैतिज या उर्ध्वाधर हो सकता है।

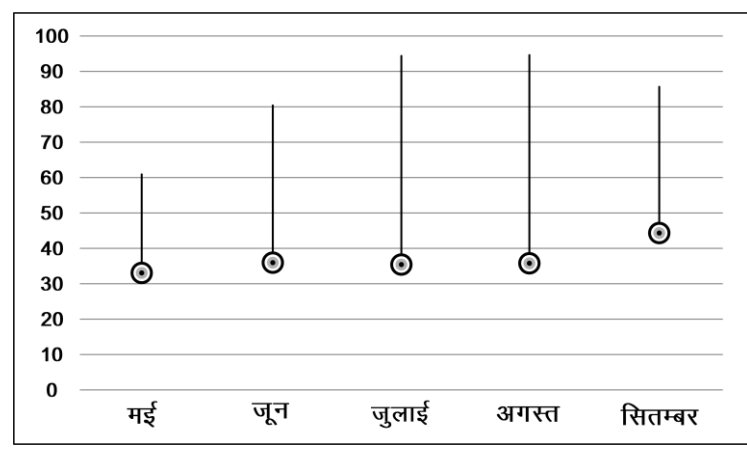

# हिस्टोग्राम आँकडे

हिस्टोग्राम के द्वारा सांख्यिकीय जानकारी को ही दिखाया जाता है। हिस्टोग्राम दो चरों के बीच का वर्णन करता है। यह समान भागों में आँकड़े को संख्यात्मक या आयत चित्र आँकड़े वितरण का ग्राफीय निरूपण है। यह सतत् चर का प्राथमिकता वितरण है। इसको सर्वप्रथम कार्ल पियर्सन ने प्रस्तावित किया था। आयत चित्र सारणीबद्ध आवर्तियों को दर्शाता है। जिसे असतत अंतराल पर दर्शाए आयत द्वारा निरूपित किया जाता है। इसमें संबंधित अंतराल का क्षेत्रफल प्रक्षेण की आवर्ती के अनुक्रमानुपाती होता है। आयत की ऊँचाई भी संबंधित अंतराल के आवर्ती घनत्व अर्थात आकृति और अंतराल चौड़ाई के अनुपात के समान होती है।

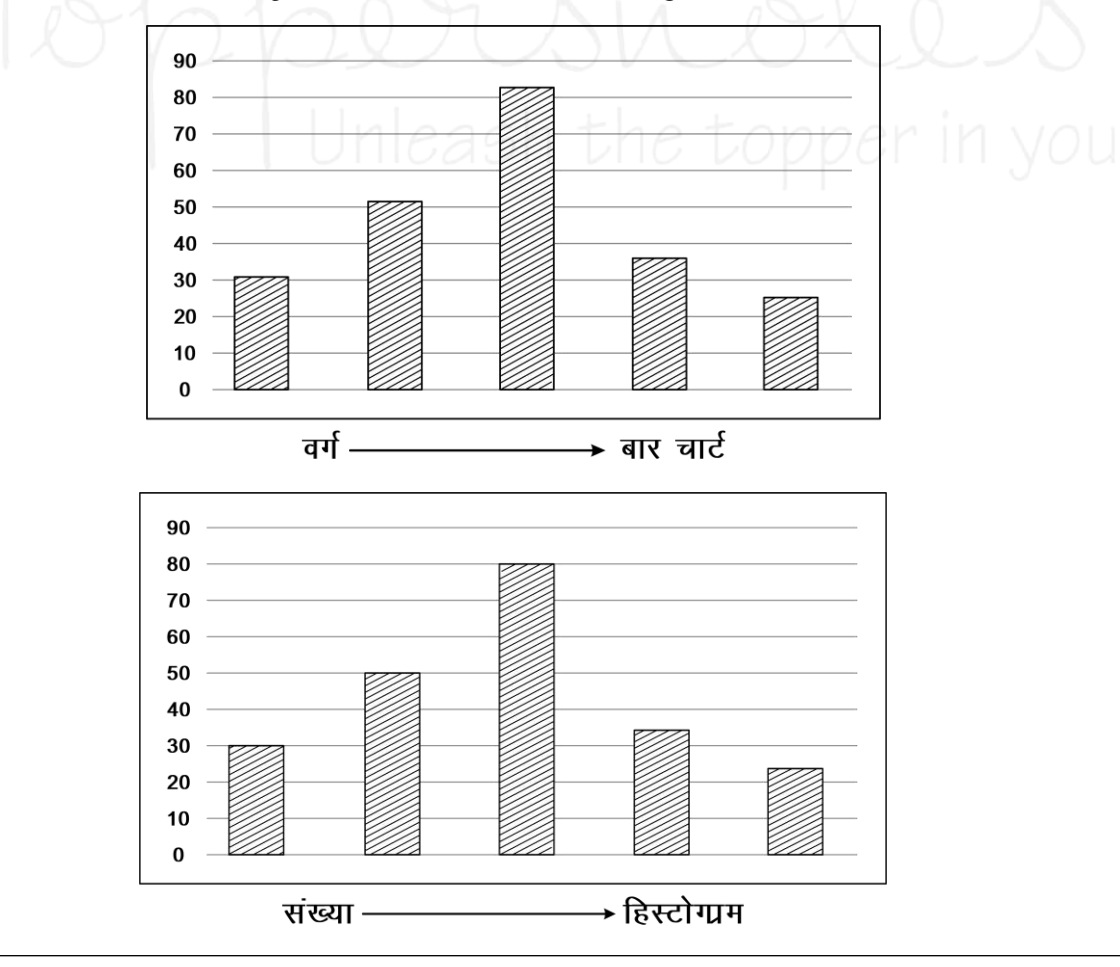

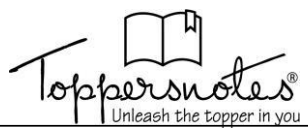

मानचित्र का कुल क्षेत्रफल ऑकड़ों की कुल संख्या के समान होता है। एक आयत चित्र को संबंधित आवर्ती के साथ प्रसामान्यकृत करके भी प्रदर्शित किया जाता है। हिस्टोग्राम के किसी सामान्य रूप की बात करें तो उसे निराश्रित या स्वतंत्र चर को क्षैतिज रेखा पर तथा आश्रित या परतंत्र को लंबवत के साथ दर्शाया जाता है इन ऑकड़ों को किसी रंग में या आच्छादित चल क्षेत्र की तरह अलग दर्शाया जाता है।

यह बार चार्ट से काफी मिलता-जुलता है। लेकिन इसमें चर लगातार आते हैं। हिस्टोग्राम और एक साधारण बार ग्राफ के बीच का अंतर यह है कि हिस्टोग्राम में प्रत्येक बार केवल एक डाटा बिंदु के बजाय निर्भर चर की एक श्रृंखला का प्रतिनिधित्व करता है।

# आँकड़ों का मानचित्रण

यहाँ मानचित्रण या डाटा मैपिंग का मुख्य संबंध डाटा फील्ड का स्त्रोत फाइल से उनके संबंधित लक्ष्य फील्ड में मैप करने की प्रक्रिया है आवश्यक डाटा तक पहुँच कुछ संगठन को अधिक सफल भी हो जाता है जब इसकी कल्पना भी की जा सकती है बिना परिकल्पना के डाटा मैपिंग कठिन कार्य है।

दृश्य डाटा लोगों को यह समझने में सहायता करता है कि विभिन्न अवधारणा कैसे उत्पन्न होती है और एक दूसरे के साथ उनका संबंध कैसे होता है डाटा मैपिंग इन सभी में सहायक होता है। उदाहरण के लिए किसी Excel स्त्रोत के नाम, ईमेल और फोन आदि के संबंध की मैपिंग सिमांकित फाइल में संबंधित फील्ड में मैप किया जाता है। जो कि हमारा गंतव्य है।

डाटा मैपिंग संगठनों को प्रक्रिया लिंक प्रदान करके यह दिखाने में सहायता करता है कि कुछ कार्यों का उपयोग कैसे किया जाए। हमारे तंत्रिका तंतुओं का 40% मस्तिष्क से जुडना केवल रेटिना से होता है। डाटा मैपिंग हमें यह देखने में सहायता करता है कि डाटा के विभिन्न घटक क्या उपयोगी और सहायक बनाते हैं। ड़ाटा मैपिंग सभी व्यवसायियों के लिए काम करता है। उदाहरण के लिए यदि हम खुदरा क्षेत्र में हैं तो हम गणना करने के लिए डाटा मैपिंग का उपयोग कर सकते हैं की छूट हमारे व्यवसाय में कूल कितनी बिक्री योग को कैसे प्रभावित कर सकते हैं ? इसी तरह वित्त पोषण निवेश प्रकार के निर्णय भी किए जा सकते हैं। डाटा आंतरिक या बाहरी हो सकता है, लेकिन यह काफी अधिक फेल भी रहा है ।

इसके उपयोग के लिए डाटा उत्तोलन महत्वपूर्ण है और कार्रवाई योग्य दृष्टिकोण विकसित की गई है। microsoft SharePoint inetsoft style intelligent और ibm congos business intelligence हमें सरल चार्ट और ग्राफ बनाकर जानकारी की समीक्षा करने में सहायता करते हैं। डाटा स्त्रोतों की संख्या और स्कीम के आधार पर डाटाबेस मैपिंग में जटिलता की एक अलग सीमा भी हो सकती है सामान्य तौर पर डाटा मैपिंग निम्नलिखित गतिविधियों के साथ हमारी सहायता करती है –

- 1. डाटा एकीकरण डाटा स्त्रोत और गंतव्य के स्कीम में अंतर को कवर करने के लिए डाटा मैपिंग व्यवसायों को विभिन्न डाटा बिंदुओं को आसानी से समेकित करने की अनुमति देता है।
- 2. डाटा विस्थापन यह एक डाटाबेस से दूसरे में डाटा ले जाता है यहाँ कोड फ्री डाटा मैपिंग समाधान का उपयोग करना जो प्रक्रिया को स्वचालति कर सकता है।
- 3. विवरण भण्डारण डाटा वेयर हाउस में डाटा मैपिंग स्त्रोत और लक्ष्य तालिकाओं या विषेशताओं के बीच संबंध बनाने की प्रक्रिया है ।
- 4. डाटा परिवर्तन सूचना सिलोस को तोड़ना और अन्त दृष्टि खींचना आवश्यक है। डाटा मैपिंग डाटा टास का पहला चरण है ।

## डाटा मैपिंग तकनीक

स्वचालन के स्तर के आधार पर डाटा मैपिंग तकनीकों को दो प्रकारों में विभाजित किया जा सकता है ।

1. मैनअल डाटा मैपिंग

2. अर्ध-स्वचालित डाटा मैंपिग

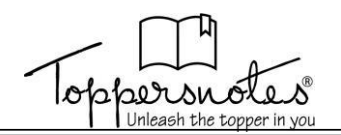

# ऑकडा या डाटा व्याख्या

.<br>ऑकड़ा व्याख्या विश्लेषण की गई व्याख्या की जानकारी के लिए एक अर्थ प्रदान करती है और इसके हस्ताक्षर और निहितार्थ को निर्धारित करती है यह उन प्रक्रियाओं के क्रियान्वयन को संदर्भित करता है जिनके माध्यम से किसी सूचित निष्कर्ष पर पहुँचने के उद्देश्य से पहुँचने की समीक्षा की जाती है इसके तुलनात्मक माप के लिए एक अच्छा निर्णय किया जाना चाहिए इसमें निम्नलिखित स्केल सम्मिलित होते हैं –

- 1. नाम मात्र स्केल इसमें गैर संख्यात्मक श्रेणी आती है जिनकी मात्रात्मक रूप से रैक या तुलना नहीं की जा सकती है। चर विशिष्ट और संपूर्ण है।
- 2. कर्म सूचक संख्या या साधारण स्केल इसमें ऐसी श्रेणियाँ शामिल हैं जो अन्य संपूर्ण है, लेकिन एक तार्किक कर्म के साथ। गुणवत्ता रेटिंग और अनुबंध रेटिंग इसके उदाहरण है। अच्छा, बहुत अच्छा, निष्पक्ष या फिर सहमत।
- 3. अंतराल स्केल यहाँ डाटा को क्रमबद्ध और समान दूरी के सिद्धांत पर श्रेणियों में बाँटा जाता है यह सदैव एक मनमाना 0 बिंदू होता है।
- 4. अनुपात इसमें उपरोक्त तीनों विशेषताएँ सम्मिलित होती हैं डाटा की व्याख्या करते समय एक विश्लेषण को कूछ अन्य कारकों के अलावा सहसंबंध कारक और संयोग आदि के अंतर को समझने का प्रयास करना चाहिए।

# आँकड़े और सुशासन

आँकड़ा सुशासन तथा आँकड़े और सुशासन भिन्न – भिन्न शब्द हो सकते हैं आज के अत्यधिक प्रतिस्पर्धी उद्यम वातावरण में हमें तीव्र गति से आगे बढ़ने के लिए इसकी आवश्यकता होगी ।  $\Box$ आंकड़ों के सुशासन शासन प्रक्रियाओं नीतियों भूमिका माँगों का एक समूह है जो किसी संगठन को उसके लक्ष्य को प्राप्त करने में सक्षम बनाने में सूचना के प्रभावी और कुशल उपयोग को सुनिश्चित करते हैं सामग्री संचालन परिभाषित करता है कि कौन से आँकड़ों पर किन स्थितियों में किन विधियों का प्रयोग करके क्या कार्रवाई की जा सकती है ? लेकिन आँकड़ों और शासन की रणनीति का अनुग्रह तैयार करते समय हमें निम्न तथ्यों का ध्यान रखना चाहिए।

ड़ाटा शासन डाटा प्रबंधन नहीं है डाटा प्रबंधन एक संगठन के पूर्ण डाटा जीवन चक्र की जरूरतों के प्रबंधन को संदर्भित करता है डाटा गवर्नेंस डाटा मैनेजमेंट का मुख्य घटक है जैसे वेयरहाउसिंग।

- 1. डाटा सुशासन कोई उच्च विधि का डाटा प्रबंधन नहीं है मास्टर डाटा प्रबंधन एक संगठन की प्रमुख संस्थाओं की पहचान करने का केंद्रित करता है और फिर इस डाटा की गुणवत्ता में सुधार करता है।
- 2. यह डाटा स्टीवार्डशिप नहीं है यहाँ परिसंपत्ति का ध्यान रखते हैं जिससे यह निश्चित हो जाता है कि वास्तविक डाटा सुशासन योजना के अनुरूप है जो अन्य डाटा पूरी संपत्ति के साथ जुड़ा हुआ है डाटा गुणवत्ता अनुपालन या सुरक्षा के संदर्भ में नियंत्रण में है हमें किसी संगठन के आँकड़े सुशासन से निम्न लाभ मिलते हैं  $-$ 
	- (a) डाटा के बारे में एक आम सहमति बनी हुई है।
	- (b) डाटा सटिकताएं पूर्णता और निरंतरता से डाटा की गुणवत्ता में सूधार होता है।
	- (c) डाटा में उपलब्ध होते हैं।
	- (d) समग्र दृष्टिकोण प्रत्येक ग्राहक का 307 डिग्री का पूर्ण साथ उपलब्ध है यहाँ सभी के लिए सत्य पूर्ण संस्करण उपलब्ध है।
	- (e)यहाँ सत्य का लगातार अनुपालन होता है। डाटा सुशासन सरकारी नियमों की माँगों को पूरा करने के लिए एक मंच प्रदान करता है।

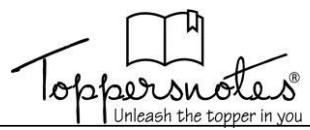

- 3. बेहतर डाटा प्रबंधन यह मानव आयाम को एक उच्च संचालित और डाटा संचालित संसार में ले जाता है हम उसी के लिए प्रौद्योगिकी की एलबलर रूप में उपयोग कर सकते हैं। ओपन सोर्स और क्लाउड डाटा गवर्नेंस टूल्स के लिए बुनियादी रणनीतियाँ हैं। आई पास भी उनके साथ घनिष्ठ रूप से जुड़ा हुआ है यह उपकरण हमें निम्नलिखित हासिल करने में भी सहायता करते हैं –
	- (a) डाटा को एकत्रित करें और समझें।
	- (b) डाटा गुणवत्ता में सुधार।
	- (c) प्रबंध डाटा द्वारा संचालित ईटीएफ और एलटी और डाटा एकीकरण का अनुप्रयोग।
	- (d) डाटा का नियंत्रण।
	- (e) डाटा का पूर्ण दस्तावेज।
	- (f) डाटा अध्ययन में योगदान करने के लिए उन लोगों को सशक्त बनाएँ जो डाटा को सबसे अच्छी तरह से जानते हैं।
	- (g) संवेदनशील डाटा की सुरक्षा करना।
	- (h) हमें यह समझने की जरूरत है कि डाटा केवल वैकिल्पक सुशासन नहीं है कार्यान्वयन को एक डाटा लेकर रूप में भी जाना जाता है।

# डाटा गवर्नेंस

आज के तेजी से बढ़ते और अत्यधिक प्रतिस्पर्धी उद्यम वातावरण में डेटा गवर्नेंस एक आवश्यकता है। अब संस्थाओं के पास मौका है भारी मात्रा में विविध आंतरिक और बाहरी डेटा पर कब्जा करने के लिए, उन्हें अपने मुल्य को अधिकतम करने, जोखिमों को प्रबंधित करने और लागत को कम करने के लिए एक अनुशासन की आवश्यकता होती है।

डेटा गवर्नेंस प्रक्रियाओं, भूमिकाओं, नीतियों, मानकों और मेटिक्स का एक संग्रह है जो किसी संगठन को अपने लक्ष्यों को प्राप्त करने में सक्षम बनाने के लिए सूचना के प्रभावी और कुशल उपयोग को सुनिश्चित करता है। डेटा गवर्नेंस परिभाषित करता है कि कौन कौन सी कार्रवाई कर सकता है. किस डेटा पर, किन स्थितियों में, किन तरीकों का उपयोग कर सकता है।

डेटा गवर्नेंस सुनिश्चित करता है कि डेटा से संबंधित भूमिकाओं को स्पष्ट रूप से परिभाषित किया गया है, और यह जिम्मेदारी और उत्तरदायित्व पूरे उद्यम पर सहमत हैं। एक सुनियोजित डेटा गवर्नेंस फ्रेमवर्क में रणनीतिक, सामरिक और परिचालन भूमिकाएं और जिम्मेदारियां शामिल हैं।

डेटा गवर्नेंस की रणनीति तैयार करते समय हमें सतर्कता अपनाने की जरुरत है।

**डेटा गवर्नेंस डेटा प्रबंधन नहीं है:** डेटा प्रबंधन एक संगठन की पूर्ण डेटा जीवनचक्र आवश्यकताओं के प्रबंधन को संदर्भित करता है। डेटा गवर्नेंस डेटा वेयरहाउसिंग जैसे डेटा प्रबंधन का मुख्य घटक है।

- 1. डेटा गवर्नेंस मास्टर डेटा प्रबंधन नहीं है मास्टर डेटा प्रबंधन संगठन की प्रमुख संस्थाओं की पहचान करने और फिर इस डेटा की गुणवत्ता में सुधार करने पर केंद्रित है।
- 2. डेटा गवर्नेंस डेटा स्टीवर्डशिप नहीं है डेटा स्टीवर्ड डेटा परिसंपत्तियों का ध्यान रखते हैं, यह सनिश्चित करते हुए कि वास्तविक डेटा डेटा गवर्नेंस योजना के अनुरूप है, अन्य डेटा संपत्तियों से जुड़ा हुआ है और डेटा गुणवत्ता, अनुपालन या सुरक्षा के मामले में नियंत्रण में है।

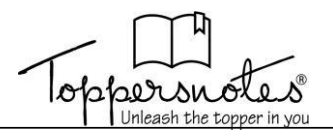

# **डेिा गिनेंस के लाभ**

.<br>एक प्रभावी डेटा गवर्नेंस रणनीति एक संगठन को कई लाभ प्रदान करती है, जहाँ इसमें निम्नलिखित शामिल होते हैं -

- **डेिा की एक आम समझ है।**
- **डेिा की बेहतर गुणििा है, जैसेडेिा** सटीकता, पूणनता और वनरंतरता।
- **डेिा मै उ लब्ध है।**
- **समग्र दृटिक ण -** प्रत्येक ग्राहक और अन्य व्यािसावयक संथथाओं का 360-वडग्री दृश्य मूल रूप से सत्य का एकल संस्करण है।
- **लगातार अनुपालन -** डेटा गवर्नेंस सरकारी नियमों की माँगों को पूरा करने के लिए एक मंच प्रदान करता है।
- **बेहतर डेिा प्रबंधन -** यह मानि आयाम को अत्यवधक स्वचावलत और डेटा-संचावलत दुवनया मेंलाता है।
- हम उसी के लिए प्रौद्योगिकी को सक्षम करने वाले के रूप में उपयोग कर सकते हैं।

ओपन सोर्स और क्लाउड डेटा गवर्नेंस टूल्स के लिए बुनियादी रणनीतियाँ हैं। iPaas भी उनके साथ घनिष्ठ रूप से जुडा हुआ है। ये उपकरण हमें निम्नलिखित प्राप्त करने में भी मदद करते हैं -

# **1. हमारेडेिा क कै प्चर करना और समझना |**

# **2. हमारेडेिा की गुणििा मेंसुधार करना |**

**3. डेिा प्रबंधन -** मेटाडाटा-संचावलत ETL और ELT, और डेटा एकीकरण अनुप्रयोगोंके साथ।

- **4. डेिा क टनयंटत्रत करना।**
- **5. हमारेडेिा का दस्तािेजीकरण करना ।**
- **6. उन ल ग ंक सशक्त बनाएं ज डेिा क सबसेअच्छी तरह जानतेहैं** डेटा प्रबंधन मेंयोगदान करनेके वलए।

# **7. संिेदनशील डेिा की सुरक्षा करना।**

हमें यह समझने की जरूरत है कि डेटा गवर्नेंस वैकल्पिक नहीं है।

'डेटा लेक' के रूप में जाने जाने वाले कार्यान्वयन के लिए आवश्यक रूप से ऐसी प्रक्रियाओं की आवश्यकता होती हैजो आपको आिश्यक डेटा को इस तरह सेरखनेकी अनुमवत देती हैंजो तकनीकी बाधाओं को समाप्त करता है और उस डेटा को संसाधित करने के लिए नई क्षमताएँ देता है।

# गुणात्मक और मात्रात्मक के बीच अंतर नीचे दिया गया है ।

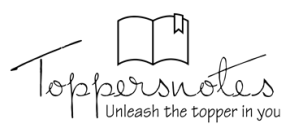

# **(Data Interpretation) डाटा इंटरप्रिटेशन**

डाटा इंटरप्रिटेशन प्रदान किए गए आँकड़ों की समीक्षा करने और आवश्यक मूल्य की गणना के लिए इन आँकड़ों का उपयोग करने की प्रक्रिया को संदर्भित करता है।

आँकड़ों को विभिन्न रूपों में प्रदान किया जा सकता है जैसे ताप्रििा, रेखा आरेख, दंड आरेख, पाई चाटि, रडार ग्राफ, प्रमप्रित ग्राफ और केसलेट। इसके अलावा, डाटा व्याख्या अवधारणाओं के माध्यम से एक बार डाटा पर्याप्तता अवधारणाओं की जांच िरें।

डाटा इंटरप्रिटेशन पद्धति विश्लेषण करने और लोगों को संख्यात्मक आँकड़ों की समझ बनाने में मदद करने का एक तरीका है जिसे एकत्रित, विश्लेषित और प्रस्तुत किया गया है। जब आँकड़ों एकत्रित किया जाता है, तो यह आमतौर पर पंक्ति के रूप में रहता है जिसे सामान्य व्यक्ति के लिए समझना मुश्किल हो सकता है और यही कारण है कि विश्लेषक हमेशा एकत्रित की गई जानकारी का विभाजन करते हैं ताकि अन्य इसे समझ सकें। उदाहरण के लिए, जब संस्थापक अपनी पिचों को या अपने संभावित निवेशकों को प्रस्तुत करते हैं तो वे बेहतर समझ के लिए बाजार के आकार, विकास दर आदि जैसे आँकड़ों की व्याख्या करके ऐसा करते हैं। दो प्रमुख विधियाँ हैं जिनमें आँकड़ों इंटरप्रिटेशन किया जा सकती है, जैसे मात्रात्मक विधियाँ और गुणात्मक विधियाँ।

आँकड़ों इंटरप्रिटेशन को हल करने के लिए निम्नलिखित अवधारणाएँ उपयोगी हैं -

- औसत
- अनुपात और समानुपात
- प्रतिशत

## **औसत (Average)**

दो या दो से अधिक राशियों का औसत या अंकगणितीय माध्य या माध्य उन राशियों की संख्या से विभाजित उनके योग के बराबर होता है।

औसत =  $\overline{a}$  समस्त राशियों का योग राशियों की संख्या

इसे सभी मात्राओं के मूल्यों के केंद्रीय मूल्य के रूप में परिभाषित किया गया है। यह मात्राओं की संख्या से विभाजित सभी मात्राओं के मूल्यों के योग का परिणाम है। औसत हमेशा सभी मात्राओं के मूल्यों के बीच उच्चतम और निम्नतम मूल्यों के बीच होता है। यह आवश्यक है कि ध्यान में रखी गई मात्राओं में समान विशेषताएँ हों और उन्हें या तो एक ही इकाई में या तुलनीय इकाइयों में व्यक्त किया जाना चाहिए। औसत की गणना के लिए, छात्रों को औसत से संबंधित विभिन्न गुणों को सीखना चाप्रहए।

#### **अनुपात और समानुपात (Ratio and Proportion)**

एक ही प्रकार की दो राशियों के बीच विभाजन द्वारा तुलनात्मक संबंध को अनुपात कहा जाता है। दूसरे शब्दों में, अनुपात का अर्थ है कि एक मात्रा का कितना भाग दूसरे का है।

अनुपात हमेशा समान इकाइयों के बीच होता है जैसे किग्रा: प्रिग्रा, घंटे: घंटे, िीटर: िीटर आप्रद।

आइए हम दो मात्राओं x और y पर विचार करें, उनका अनुपात  $x : y$  या  $x/y$  या  $x \div y$  है।

यहाँ जिन दो राशियों की तुलना की जा रही है, वे पद कहलाती हैं। पहली मात्रा 'x' को पूर्ववृत्त कहा जाता है। दूसरी मात्रा 'y' को परिणामी कहा जाता है।

#### **िप्रतशत (Percentage)**

प्रतिशत का अर्थ है हर सौ। यह 100 के आधार के साथ एक अनुपात है। निरूपण में और साथ ही आँकड़ों के इंटरप्रिटेशन में प्रतिशत गणना सबसे महत्वपूर्ण पहलू है।

प्रतिशत वृद्धि = (अंतिम मान - प्रारंभिक मान) / (प्रारंभिक मान)  $\times$  100

प्रतिशत कमी = (आरंभिक मान - अंतिम मान) / (आरंभिक मान) × 100

# **आँकड़ो केइंटरप्रिटेशन के प्रिए प्रटप्स और प्रटि क्स पूछे गए िश्न को ध्यान से पढ़ें**

सबसे पहले, दिए गए आँकड़ों को पढ़ने से पहले, पूछे गए सभी प्रश्नों को पढ़ लें। अब, आपको दिए गए विषय के बारे में कुछ जानकारी मिलती है।

## **प्रिए गए आँकड़ों का प्रिश्लेषण करने का ियास कऱें**

दिए गए आँकड़ों को पढ़ना शुरू करें और प्रश्नों को ध्यान में रखते हुए उसका सावधानीपूर्वक विश्लेषण करें।

#### **धारणा न बनाए**

प्रश्नों का उत्तर देते समय कोई भी धारणा बनाने का प्रयास न करें। इसका उत्तर तब दें जब आपको पूरी तरह से विश्वास हो जाए कि यह सही है। यदि आप अनुमानों के साथ उत्तर देते हैं तो नकारात्मक अंकन होने का खतरा रहता है। (नकारात्मक अंकन मामलों वाले प्रश्नों में)

#### **मूल्ों के सप्रिकटन पर प्रिचार प्रकया जा सकता है:**

गणना करते समय, सरलीकरण को आसान बनाने के लिए अनुमानित मूल्यों पर विचार करें।

## **गणना तेजी से करना और सटीकता बनाए रखना सीख़ें**

सरल करते समय कैलकूलेटर या लंबी विधियों का उपयोग करने के बजाय, अपने दिमाग में गणना करने का प्रयास करें। प्रारंभ में, इसमें कुछ समय लग सकता है लेकिन नियमित रूप से अभ्यास करने के बाद आप इसमें महारत हासिल कर सकते हैं। हर कोई एक समस्या को हल कर सकता है लेकिन जिनके

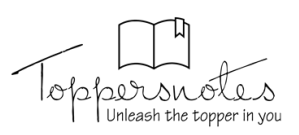

पास समय प्रबंधन और दक्षता है । वे परीक्षा में सफल होने के योग्य हैं।

# **उन िश्नों की पहचान कऱें जो समय िेने िािे हैं और उन्ह़ें छोड़ ि़ें**

उन प्रश्नों की पहचान करने का प्रयास करें जो समय लेने वाले हैं, भले ही आपको लगता है कि आप उत्तर प्राप्त कर सकते हैं, लंबी गणना के कारण उन्हें छोड़ दें। यह आपका समय बर्बाद कर सकता है और आपके पास बचे हुए सरल प्रश्नों को हुल करने से चुक सकता है। यदि सभी प्रश्नों को कवर करने के बाद आपके पास समय है तो ऐसे प्रश्नों पर वापस आएं और एक पयास करें।

# **प्रिप्रिि मॉडि िश्नों पर प्रनयप्रमत रूप से अभ्यास करके इन तकनीकों म़ें महारत हाप्रसि कऱें**

एक बार जब आपके दिमाग में आँकड़ों के इंटरप्रिटेशन की सभी अवधारणाएँ हों, तो विभिन्न उदाहरण समस्याओं को हल करके उन विषयों पर स्पष्टता प्राप्त करें। अब, विभिन्न मॉडल प्रश्नों को हल करने के लिए आँकड़ों के इंटरप्रिटेशन पर अपने ज्ञान को लागू करना शुरू करें और फिर पिछले वर्ष के प्रश्न पत्रों को हल करने का प्रयास करें।

डाटा इंटरप्रिटेशन को मोटे तौर पर निम्नानुसार वर्गीकृत किया गया है:

- 1 तालिका
- 2. रेखा आरेख
- 3. दंड आरेख
- 4. पाई चाटि
- 5. प्रमप्रित ग्राफ

## **ताप्रिका (Tabular)**

सारणीबद्ध विधि में आँकड़ों को लम्बवत और क्षैतिज पंक्तियों में व्यवस्थित किया जाता है। यह आँकड़ों का प्रतिनिधित्व करने का सबसे आसान तरीका है लेकिन आँकड़ों की व्याख्या करने का सबसे आसान तरीका नहीं है। आम तौर पर, सारणीबद्ध पद्धति पर आधारित प्रश्नों में एक वर्ष में विभिन्न कंपनियों के उत्पादन/लाभ/बिक्री, एक कक्षा में छात्रों की सूची, दोषपूर्ण वस्तुओं की सूची, विभिन्न व्यक्तियों की आय आदि से संबंधित आँकड़े शामिल होते हैं। सारणीबद्ध विधि में, असतत गैर-जुड़े आँकड़ों का प्रतिनिधित्व करने के लिए या तो पंक्तियों या स्तंभों का उपयोग किया जाता है जबकि दूसरा जुड़े हुए निरंतर चर का प्रतिनिधित्व करता है।

## **सारणीबद्ध प्रिप्रध को हि करने का तरीका**

आमतौर पर, टेबल डाटा इंटरप्रिटेशन (डीआई) से पुछे जाने वाले प्रश्न में दो प्रकार की तालिकाएँ होती हैं: (i) पूर्ण डाटा तालिकाएँ (ii) अनुपलब्ध डाटा तालिकाएँ

#### **अनुपिब्ध डाटा ताप्रिकाएँ**

अनुपलब्ध डाटा तालिका को हल करते समय, तालिका में आँकड़ों को पूरा करने का प्रयास करें यदि इसे शुरू में पूरा

किया जा सकता है, क्योंकि यह आपको प्रश्नों को हल करने में मदद करेगा।

प्रश्न को हल करने के लिए, सबसे पहले, उन सभी चरों को नोट करें जिनके विरुद्ध आपको तालिका से आँकड़ों को निकालना है।

#### **सारणीबद्ध DI के उिाहरण**

**प्रनिेश: प्रनम्नप्रिखखत जानकारी को ध्यानपूिवक पढ़ें और उसके अनुसार िश्न का उत्तर ि़ें।**

**प्रनम्नप्रिखखत ताप्रिका छह अिग-अिग शहरों की जनसंख्या (हजारों म़ें) और उनम़ें पुरुषों, मप्रहिाओं**  और बच्चों का प्रतिशत दर्शाती है। यह भी दिया गया है **प्रक कोई अन्य व्यखि नहीं है जो पुरुषों, मप्रहिाओं और बच्ों की श्रेणी से बाहर है। इसके अिािा, बच्े पुरुष और मप्रहिा के अनन्य हैं।**

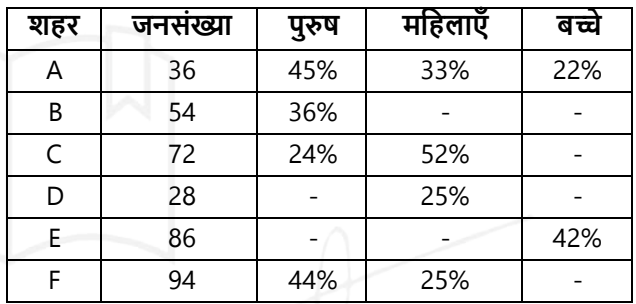

- **Q. शहरों A, C, E और F म़ें बच्ों की औसत संख्या प्रकतनी है?**
- **हल** शहर A में बच्चों की संख्या = 36000 का 22% = 7920 शहर E में बच्चों की संख्या = 86000 का 42% = 36120 शहर C में बच्चों का प्रतिशत = (100 - 24 - 52) = 24% शहर C में बच्चों की संख्या = 72000 का 24% = 17280 शहर F में बच्चों का प्रतिशत = (100 - 44 - 25) = 31% शहर F में बच्चों की संख्या = 94000 का 31% = 29140 बच्चों की औसत संख्या = (शहर A, C, E, F में बच्चों की कुल संख्या) x 100 / 4  $\frac{7920 + 36120 + 17280 + 29140}{7920 + 36120 + 17280 + 29140} = \frac{90460}{100} = 22615$  $\frac{17}{4}$  + 17280 + 29140 =  $\frac{904}{4}$  बच्चे

# **अभ्यास िश्न हि सप्रहत**

**प्रनिेश (Q**.**1-2): प्रनम्नप्रिखखत िश्नों का उत्तर िेने के प्रिए िी गयी ताप्रिका का ध्यानपूिवक अध्ययन कऱें।**

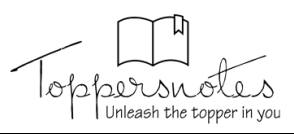

# <u>पाँच संस्थानों के पांच अलग-अलग अनु</u>भाग में पढ़ने **िािे छात्ों की संख्या -**

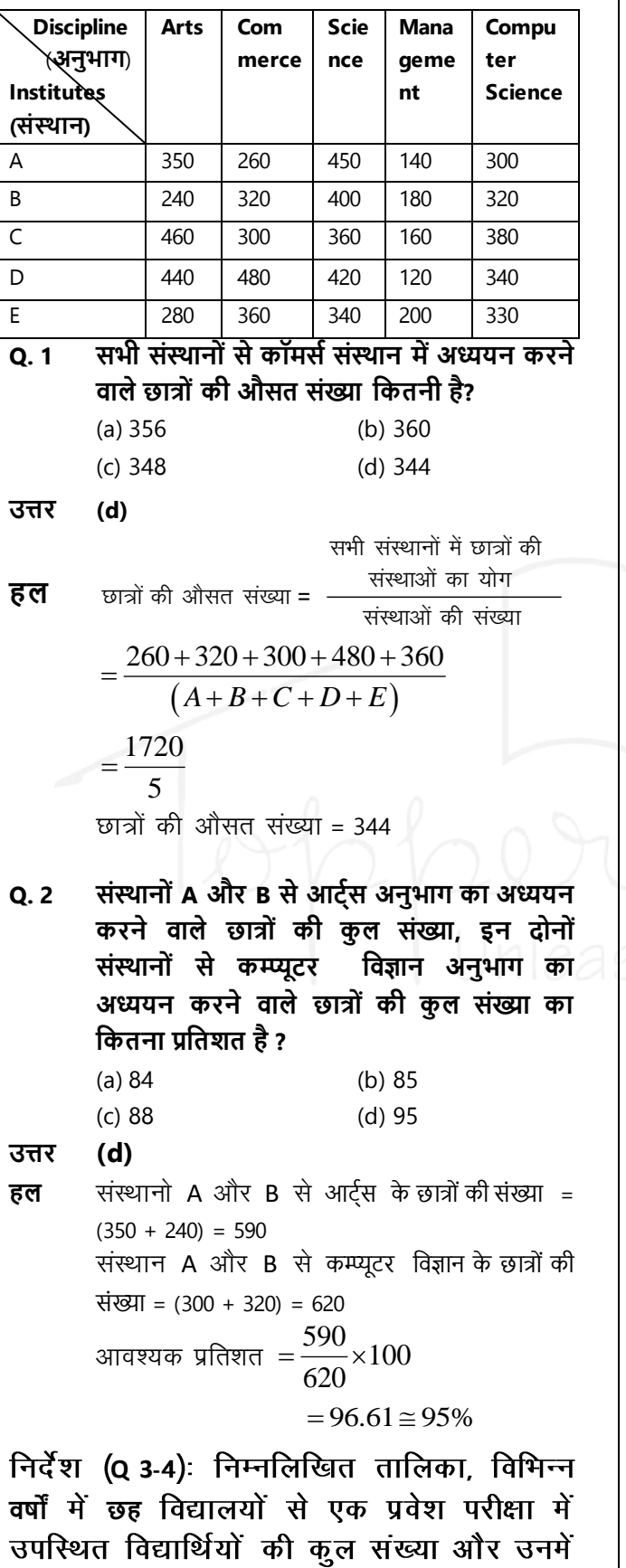

से उत्तोर्ण विद्यार्थियों का अनुत्तोर्ण विद्यार्थियों से अनुपात दर्शाती है। इस तालिका के आधार पर

दिए गए प्रश्नों के उत्तर दीजिए।

# नोट – किसी वर्ष में कुल उपस्थित = कुल उत्तोर्ण + कुल अनुत्तोर्ण

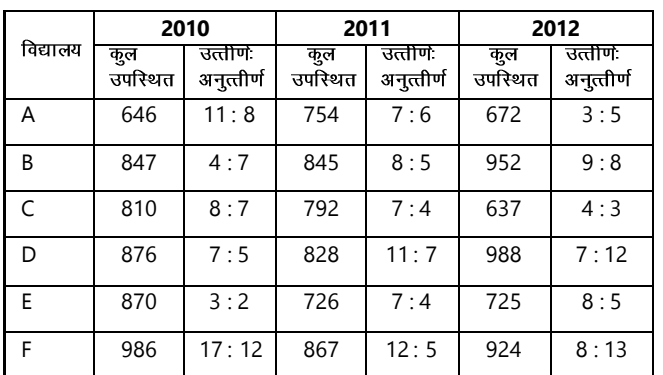

**Q.3** वर्ष 2010 में विद्यालय D से अनुत्तीर्ण हुए विद्यार्थियों की कुल संख्या और वर्ष 2012 में विद्यालय B से अनुत्तीर्ण हुए विद्यार्थियों के **3/4 के बीच अंतर कितना है?** 

- (a) 165 (b) 176
- (c) 175 (d) 180
- **उत्तर (c)**
- वर्ष 2010 में विद्यालय D से कुल उपस्थिति 876 हल

है, जिसमें से उत्तीर्ण = 876×
$$
\frac{7}{12}
$$
 = 511

 $q$  वर्ष 2012 में विद्यालय B से कूल उपस्थिति 952

है, जिसमें से अनुत्तीर्ण = 
$$
952 \times \frac{8}{17} = 448
$$

अभीष्ट मान  $=511 - \frac{3}{4} \times 448$ 4  $= 511 - \frac{3}{2} \times 4$  $= 175$ 

**Q. 4** वर्ष 2011 में A, B और D से मिलाकर उत्तीर्ण विद्यार्थियों की संख्या तथा वर्ष 2012 में A, C और F से मिलाकर अनुत्तीर्ण विद्यार्थियों की संख्या के बीच अन्तर कितना 융 ? (a) 167 (b) 177 (c) 217 (d) 157

**उत्तर (a)**

विद्यालय A से 2011 में उत्तीर्ण हल

$$
= 754 \times \frac{7}{13} = 406
$$
  
विद्यालय B  $\neq$  2011  $\neq$  350  
= 845 $\times \frac{8}{13} = 520$ 

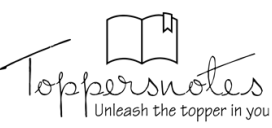

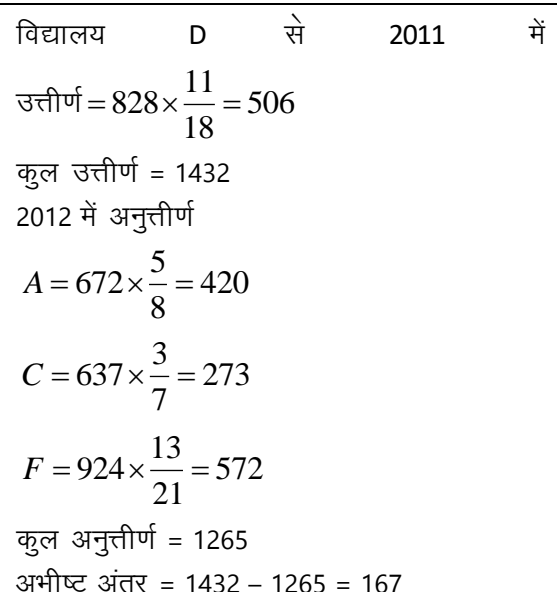

# **Directions (Q5-6): प्रनम्नप्रिखखत िश्नों का उत्तर िे ने के प्रिए िी गयी ताप्रिका का ध्यानपूिवक अध्ययन कऱें**

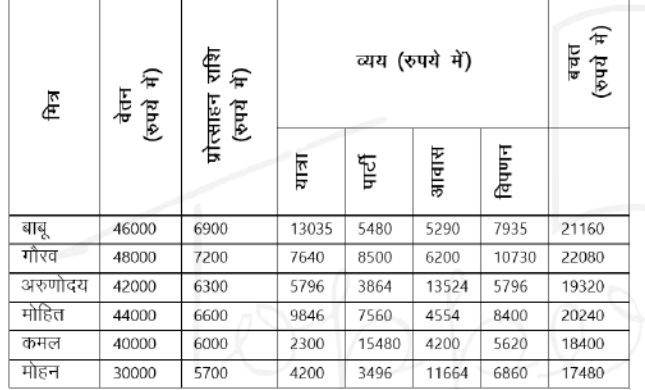

यात्रा पर सभी मित्रों द्वारा मिलाकर व्यय की **Q. 5** गयी कूल राशि (रुपयों में) ज्ञात कीजिए ?

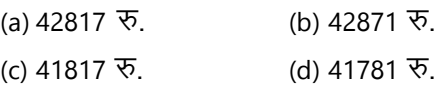

- **उत्तर (a)**
- हल यात्रा पर व्यय = 1350 + 7640 + 5796 + 9846 + 2300 + 4200  $= 42817$   $\overline{v}$ .
- यात्रा पर बाबू द्वारा व्यय की गयी राशि, **Q. 6** मोहन के वेतन का कितना प्रतिशत है (लगभग) ? (a) 30% (b) 38% (c) 32% (d) 34% **उत्तर (d)** हल बाबू द्वारा यात्रा पर व्यय = 13035

```
मोहन का वेतन = 38000
आवश्यक
प्रतिशत=बाब्
                    बाबू \times 100 = \frac{13035}{38000} \times 100\times 100 = \frac{13035}{20000} \times 10
```
व्यय मोहन का वेतन = 34%

# **रेखा आरेख (Line Graph)**

यह एक प्रकार का ग्राफ है जिसमें चर किसी नियम के अनुसार नहीं बदलता है बल्कि अचानक बदलता है। यह दूसरे (X-अक्ष, Y-अक्ष) के संबंध में एक पैरामीटर की भिन्नता को इंगित करता है। यह समय के साथ प्रवृत्तियों और परिवर्तन की दर को निर्धारित करता है। हम लाइन ग्राफ के मामले में डाटा की गति को आसानी से देख सकते हैं।

इस ग्राफ को निम्नलिखित श्रेणियों में वर्गीकृत किया जा सकता है -(i) सरल रेखा ग्राफ

- (ii) एकाधिक रेखा ग्राफ
- **(i) सरि रे खा ग्राफ -** इसे एिि आप्रित चर ग्राफ िे रूप में भी जाना जाता है। एक सरल रेखा ग्राफ एक प्रकार का ग्राफ होता है जिसे केवल एक रेखा के साथ आरेखित किया जाता है।

**सरि रेखा ग्राफ DI उिाहरण िश्नों के प्रिए प्रनिेश: नीचे प्रिए गए िश्नों के साथ िाइन ग्राफ प्रिया गया हैं, जो 1992 से 1997 तक िाप्रषवक खाद्याि उत्पािन प्रिखाते हैं। िाइन ग्राफ को पप्रढए ि प्रिए गए िश्न को हि कीप्रजए ।**

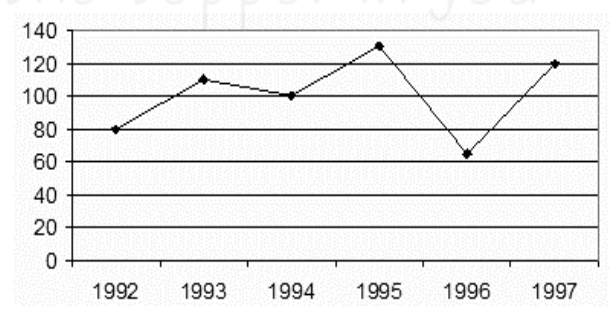

**Q. 1993 से 1994 तक उत्पािन म़ें िगिग िप्रतशत कमी प्रकतनी है ?**

- (a) 87.5%
- (b) 37.5%
- (c) 9.09%
- (d) इनमें से कोई नहीं

**उत्तर (c)**

**हल** यहाँ हम पहले 2 वर्षों के लिए उत्पादन के मूल्यों को देखते हैं। 1993 को X-अक्ष पर खोजें, जो वर्षों को दर्शाता है। 1993 में Y-अक्ष की दिशा में लंबवत् ऊपर

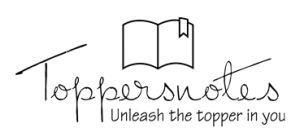

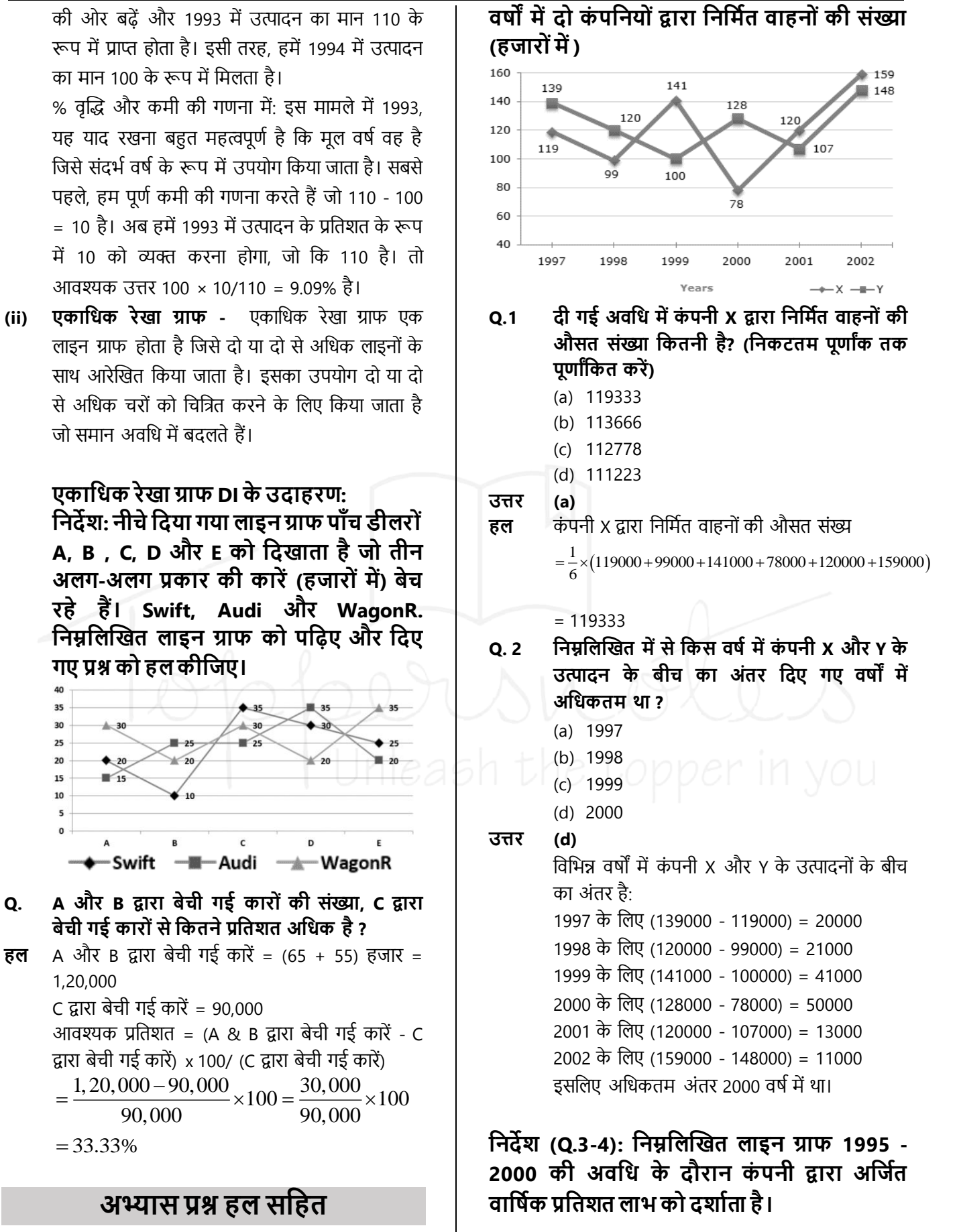

**प्रनिेश (Q.1-2) : प्रनम्नप्रिखखत िाइन ग्राफ का अध्ययन कऱें और उस पर आधाररत िश्नों के उत्तर ि़ें।**

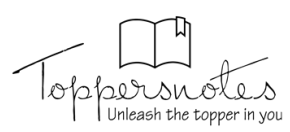

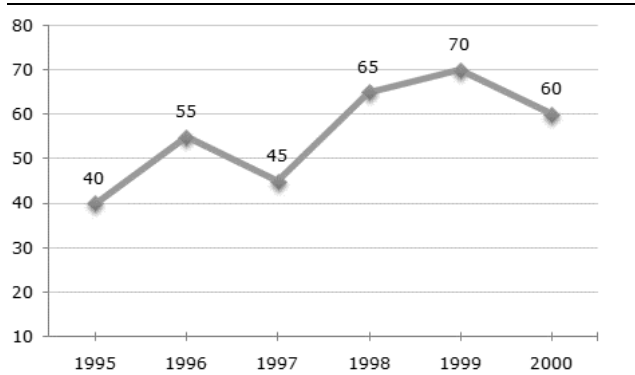

**Q. 3 यप्रि 1996 और 1999 म़ें व्यय समान हैंतो 1996 और 1999 म़ें आय का अनुमाप्रनत अनुपात क्रमशः है ?**

- (a) 1:1
- (b) 2:3
- (c) 13:14
- (d) 9:10
- **उत्तर (d)**

**हि** माना 1996 में व्यय = x साथ ही, मान लीजिए 1996 और 1999 में आय क्रमशः ।1 और 12 है। फिर वर्ष 1996 के लिए -<br>55 =  $\frac{l_1 - x}{x} \times 100 \Rightarrow \frac{55}{100} = \frac{l_1}{x} - 1 \Rightarrow l_1 = \frac{155x}{100} ...$ 

$$
\frac{1}{2} = \frac{l_1 - x}{x} \times 100 \Rightarrow \frac{55}{100} = \frac{l_1}{x} - 1 \Rightarrow l_1 = \frac{155x}{100}...(i)
$$
  
\n
$$
70 = \frac{l_2 - x}{x} \times 100 \Rightarrow \frac{70}{100} = \frac{l_2}{x} - 1 \Rightarrow l_2 = \frac{170x}{100}...(ii)
$$
  
\n(i)  $\frac{3}{2}$  (ii)  $\frac{3}{2}$  (iii)  $\frac{3}{2}$  (iv)  $\frac{1}{2}$  (v)  $\frac{155x}{100} = \frac{155}{2} \approx \frac{0.91}{2} \approx 9:10.$ 

$$
\frac{l_1}{l_2} = \frac{\left(\frac{155x}{100}\right)}{\left(\frac{170x}{100}\right)} = \frac{155}{170} \approx \frac{0.91}{1} \approx 9:10.
$$

**Q.4 यप्रि 1998 म़ें आय 264 करोड़ रु. है तो िषव 1998 म़ें प्रकतना खचव हुआ था ?**

- (a) 104 करोड़ रु.
- (b) 145 करोड रु.
- (c) 160 करोड़ रु.
- (d) 185 करोड़ रु.

#### **उत्तर (c)**

हल मान लीजिए 1998 का खर्च ४ करोड़ रुपये है।  
तब, 65 = 
$$
\frac{264 - x}{x} \times 100
$$

$$
\frac{65}{100} = \frac{264}{x} - 1
$$
  

$$
x = \frac{264 \times 100}{165} = 160.
$$
  
इसलिए 1998 में खर्च = 160 करोड़ रुपये।

**प्रनिेश (Q.5-6) : प्रिया गया िाइन ग्राफ डाटा इंटरप्रिटेशन चाटव िगातार तीन िषों 2014, 2015 और 2016 के िौरान छह अिग-अिग शहरों कोिकाता, पटना, धनबाि, राँची, आसनसोि और गया म़ें छह स्टोर से जूते की प्रबक्री (हजारों म़ें) प्रिखाता है।**

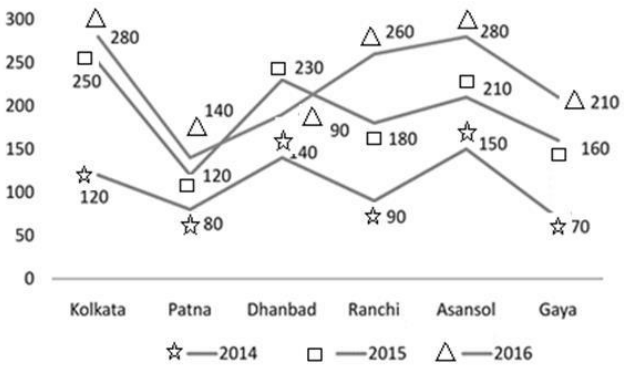

**Q. 5 तीन िषों के प्रिए पटना स्टोर की कु ि प्रबक्री का तीन िषों के प्रिए आसनसोि स्टोर की कु ि प्रबक्री से अनुपात प्रकतना है ?**

- (a) 33: 17
- (b) 17: 33
- (c) 32: 17
- (d) 17 : 32

#### **उत्तर (d)**

- **हल** 2014 में पटना स्टोर पर कैम्पस के जूतों की बिक्री की संख्या = 80
	- 2015 में पटना स्टोर पर कैम्पस के जूतों की बिक्री की संख्या = 120
	- 2015 में पटना स्टोर पर कैम्पस के जूतों की बिक्री की संख्या = 140 इन तीन वर्षों में पटना स्टोर पर बिकने वाले कैम्पस के

जूतों की कुल संख्या = 80 + 120 + 140 = 340

2014 में आसनसोल स्टोर पर कैंपस शू सेल की संख्या = 150

2015 में आसनसोल स्टोर पर कैम्पस शू सेल की संख्या = 210

2015 में आसनसोल स्टोर पर कैम्पस के जूतों की बिक्री की संख्या = 280

इन तीन वर्षों में आसनसोल स्टोर पर बिकने वाले कैम्पस के जूतों की कुल संख्या = 150 + 210 +  $280 = 640$ 

इसलिए अभीष्ट अनुपात  $=$   $\frac{340}{10}$  = 17:32 640  $=\frac{540}{110}=1$ 

**Q. 6 2014 म़ें कोिकाता स्टोर, पटना स्टोर और धनबाि स्टोर पर कै म्पस शूज़ की औसत प्रबक्री का प्रकतना िप्रतशत 2015 म़ें राँची स्टोर, आसनसोि स्टोर और गया स्टोर पर कै म्पस शूज की औसत प्रबक्री प्रकतनी है ?**

(a) 61.81%